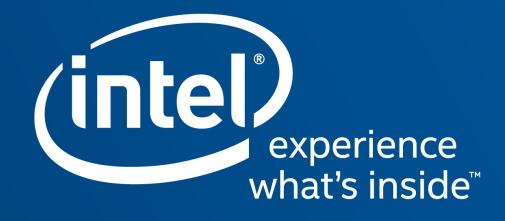

# ACPI from scratch: U-Boot implementation

Andy Shevchenko <andriy.shevchenko@intel.com>

October 5th, 2019.

#### Agenda

- **Introduction to ACPI**
- **ACPI initializing phase**
- U-Boot as a Firmware
- **Upstreaming effort**
- **Demo**
- **References**
- Q&A

intel)

## Introduction to ACPI

Quick introduction to ACPI

(intel

#### Introduction to ACPI: What is this for?

- Advanced Configuration and Power Interface
	- Platform independent way to suspend and resume the devices and entire system
	- Interface, agnostic to power management hardware
	- Common way to discover and configure platform devices
- Evolving along with the corresponding power management hardware
	- Handling hot plug for traditional buses like PCI (v1.0)
	- Handling hardware reduced platforms like EC-less (v5.0)
- **Direction towards SoC** 
	- Improvement in device discovery and configuration (I²C, SPI, …) (v5.0)
	- Support device properties (v5.1)
	- Pin control and configuration (v6.2)

#### Introduction to ACPI: Evolution of the specification

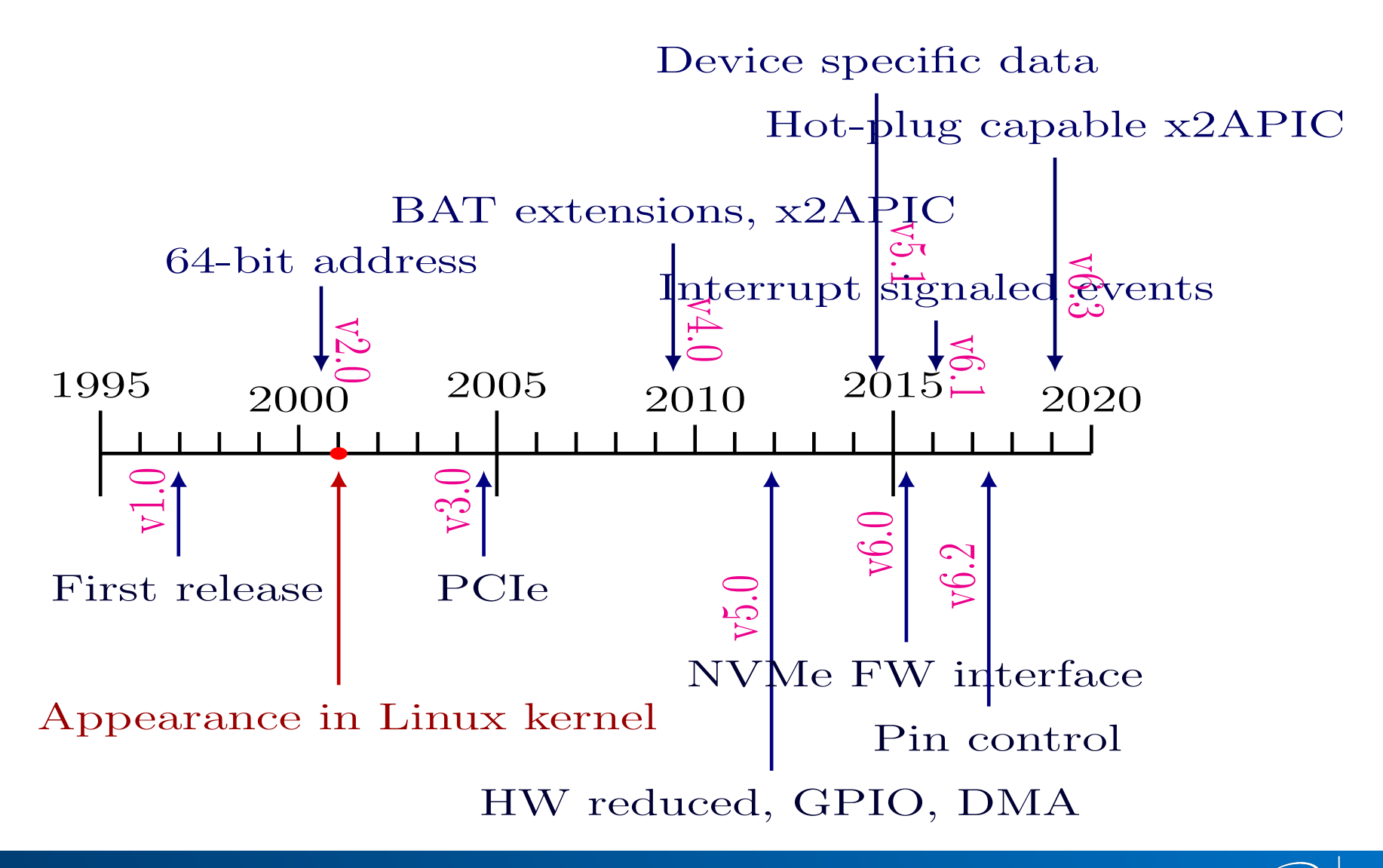

ïntel

### Introduction to ACPI: Interaction with system hardware

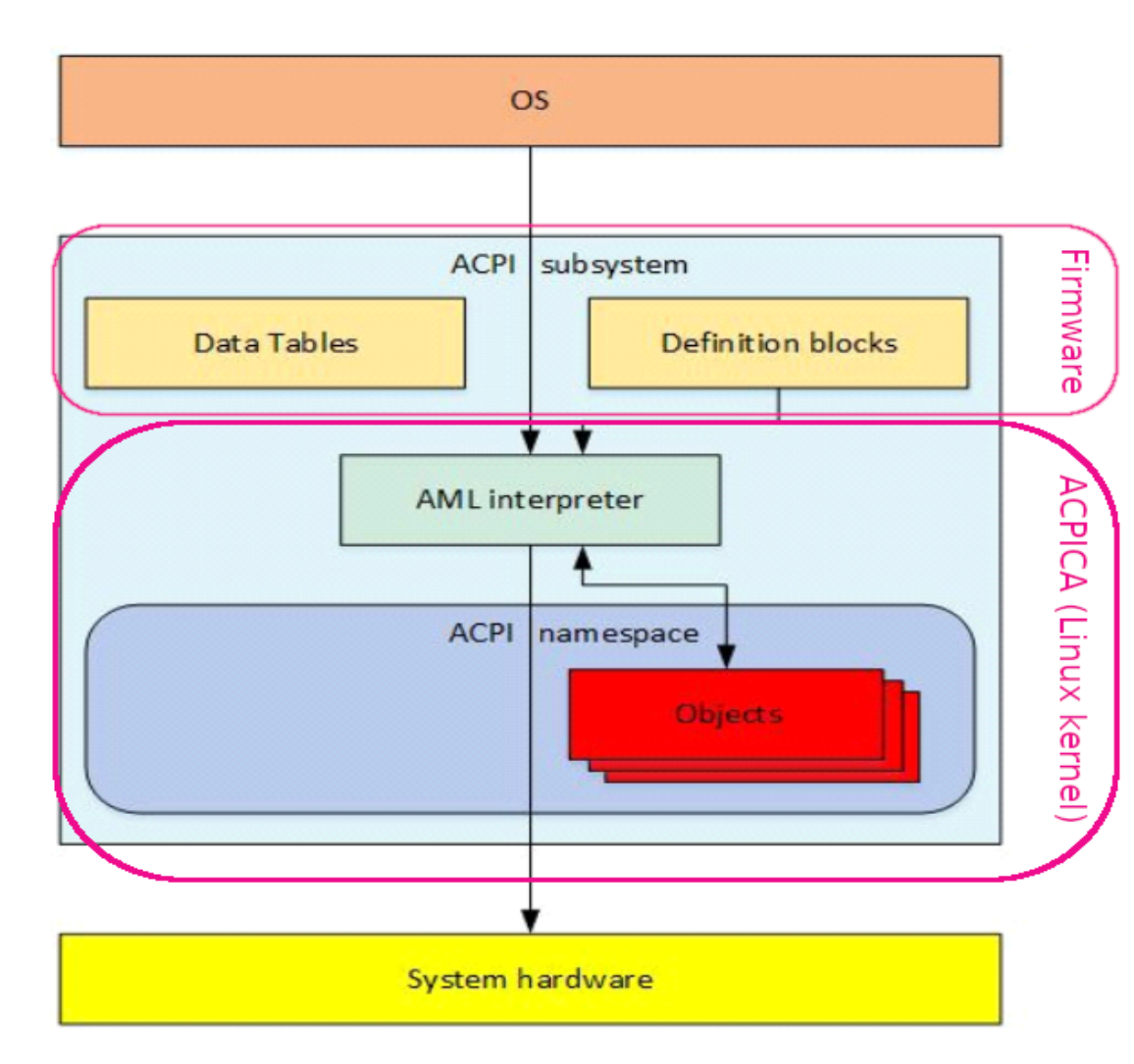

The ACPI subsystem consists of two types of data structures: data tables and definition blocks.

Upon initialization, the AML interpreter extracts the byte code in the definition blocks as enumerable objects.

This collection of enumerable objects forms the OS construct called the ACPI namespace.

Objects can either have a directly defined value or must be evaluated and interpreted by the AML interpreter.

The AML interpreter, directed by the OS, evaluates objects and interfaces with system hardware to perform necessary operations.

ïntel

#### Introduction to ACPI: From ASL to AML

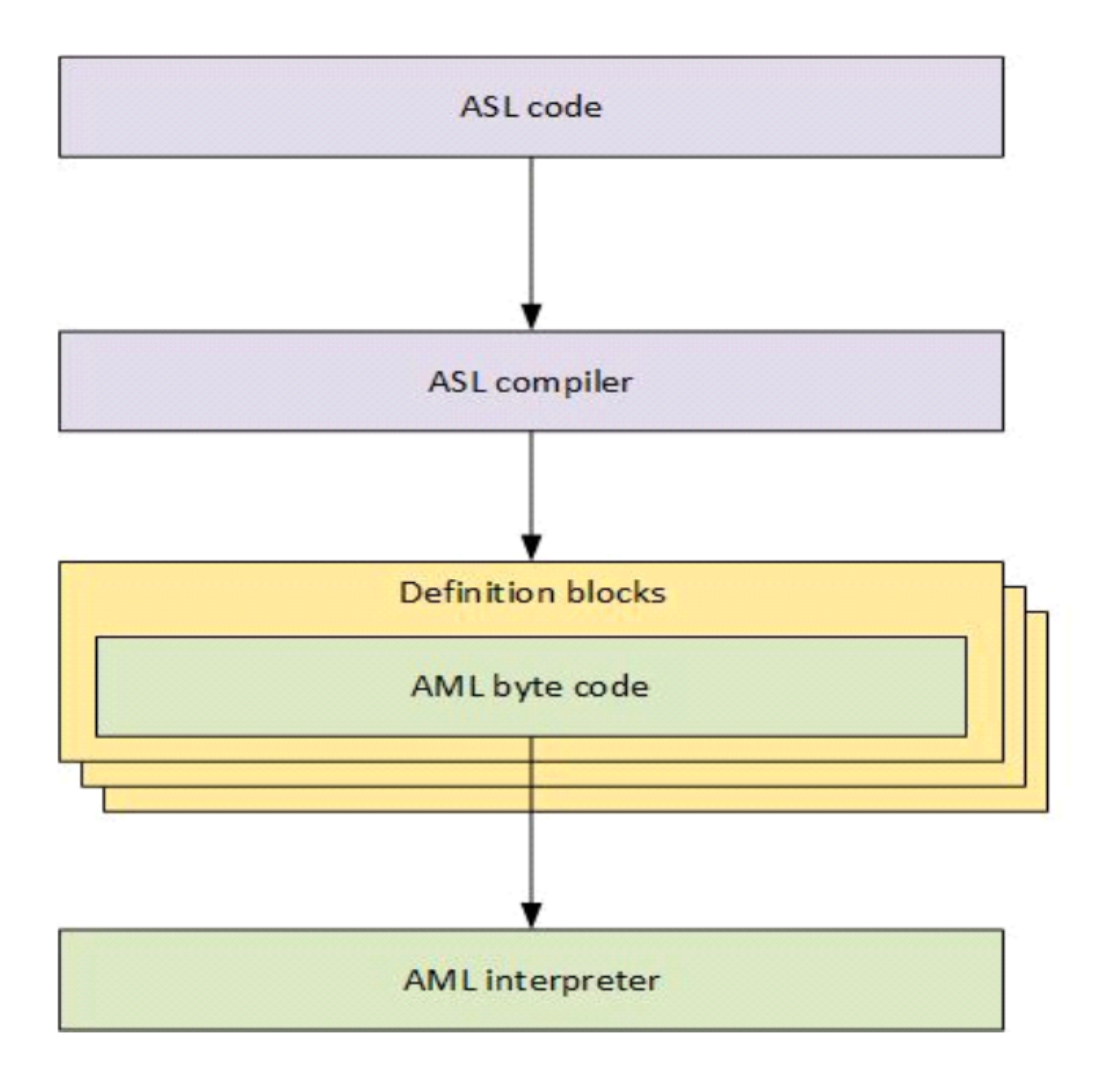

ACPI Source Langauge (ASL) code is used to define objects and control methods.

The ASL compiler translates ASL into ACPI Machine Language (AML) byte code contained within the ACPI definition blocks.

Definition blocks consist of an identifying table header and byte code that is executable by an AML interpreter.

intel

7

#### Introduction to ACPI: Example of ASL and AML

```
Device (GPO1) {
    Name (_HID, "PRP0001")
    Name (_DDN, "74X164 8-bits shift register GPIO expander")
    Name (_CRS, ResourceTemplate () {
        SpiSerialBus (
          1, \frac{1}{\sqrt{2}} // Chip select
          PolarityLow, \frac{1}{2} Chip select is active low
          FourWireMode, \frac{1}{2} Full duplex
            8, // Bits per word is 8 (byte)
            ControllerInitiated, // Don't care
            1000000, // 1 MHz
            ClockPolarityLow, // SPI mode 0
           ClockPhaseFirst, // SPI mode 0
            "\\_SB.PCI0.SPI5", // SPI host controller
            0 // Must be 0
 )
    })
   Name (DSD, Package () {
        ToUUID("daffd814-6eba-4d8c-8a91-bc9bbf4aa301"),
        Package () {
          Package () { "compatible", Package () { "fairchild, 74hc595" } },
          Package () { "registers-number", 1 },
        }
    })
}
```
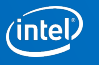

## ACPI Initialization phase

What tables ACPI is using during initialization phase

intel)

#### ACPI initialization phase: Path to ACPI namespace

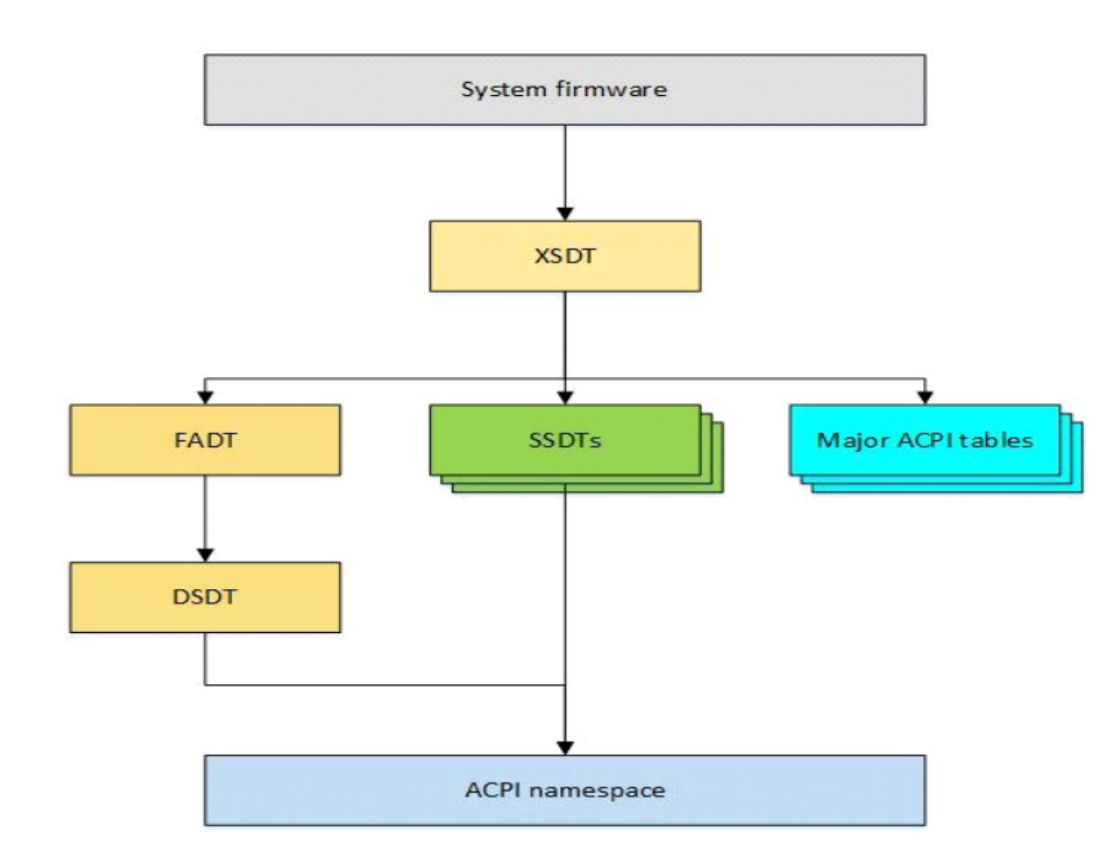

System firmware updates the ACPI tables as necessary with information only available at runtime before handing off control to the boostrap loader.

The XSDT is the first table used by the OS's ACPI subsystem and contains the addresses of most of the other ACPI tables on the system.

The XSDT points to the FADT, the SSDTs, and other major ACPI tables.

The FADT directs the ACPI subsystem to the DSDT, which is the beginning of the namespace by virtue of being the first table that contains a definition block.

The ACPI subsystem then consumes the DSDT and begins building the ACPI namespace from the definition blocks. The XSDT also points to the SSDTs and adds them to the namespace.

ïntel.

#### ACPI initialization phase: Mandatory tables

- Step 1: RSDP
	- Root System Device Pointer
- Step 2 (32-bit): RSDT
	- Root System Description Table
- Step 2 (64-bit): XSDT
	- Extended System Description Table
- **Step 3: FADT (FACP, FACS, DSDT)** 
	- Fixed ACPI Description Table
	- Firmware ACPI Control Structure
	- Differentiated System Description Table

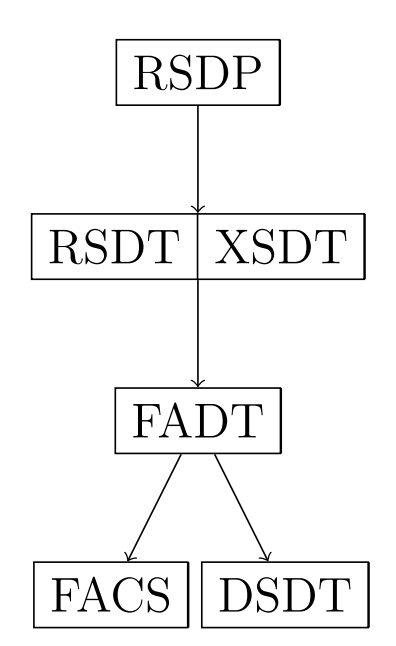

ïntel

### ACPI initialization phase: Optional tables (example)

- Platforms with Interrupt Controller
	- Step 4: Multiple APIC Description Table (MADT)
- **Platform with PCI bus** 
	- Step 5: Memory mapped Configuration space base address description table (MCFG)
- Platform agnostic
	- Boot Graphics Resource Table (BGRT)
	- ...
- UEFI ACPI Support (extensions)
	- Step 6: Serial Port Console Redirection (SPCR)
	- Step 7: Core System Resource Table (CSRT)

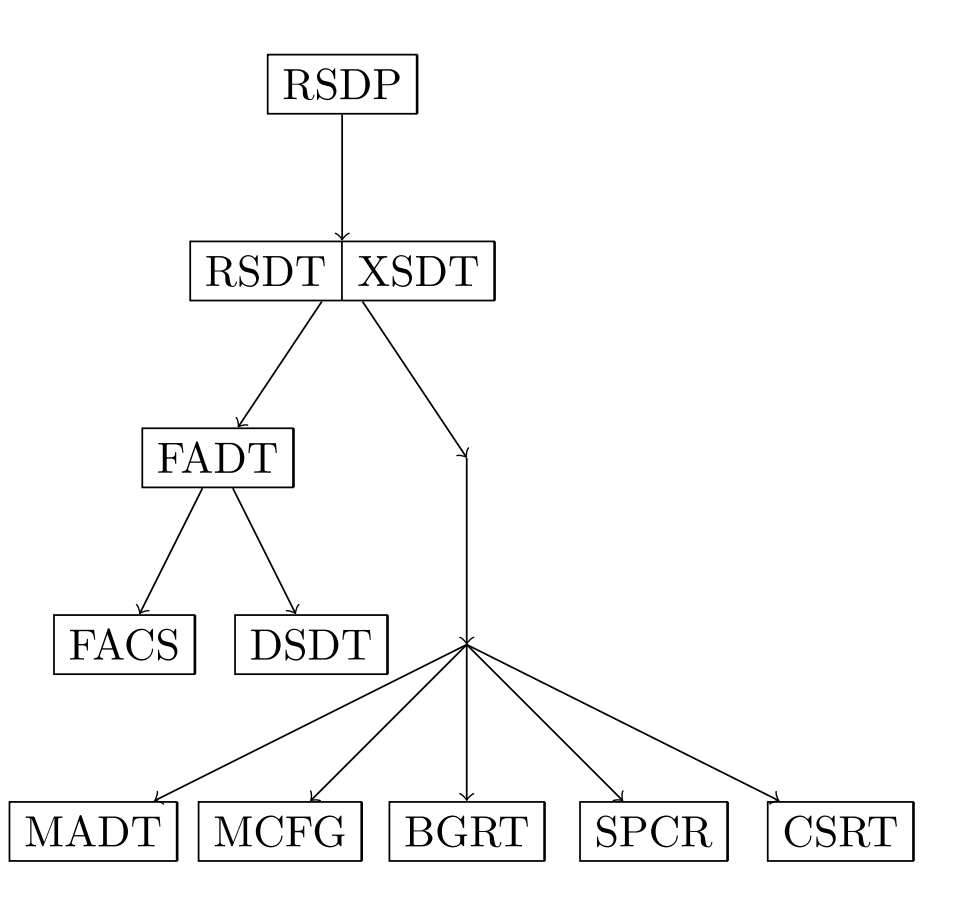

ïntel

### U-Boot as a Firmware

U-Boot as a Firmware in order to provide ACPI

∕intel

### UaaF: Intel Merrifield and Intel Tangier

#### Platform

- **Intel Merrifield** 
	- PMIC (no ACPI PM hardware)
	- System Firmware Interface
	- U-Boot
	- Mobile phone and tablet market

#### SoC

- **Intel Tangier** 
	- x86\_64 Dual-Core Atom CPU
	- PowerVR
	- Intel SST
	- I²C, SPI, HS UART, GPDMA, ...

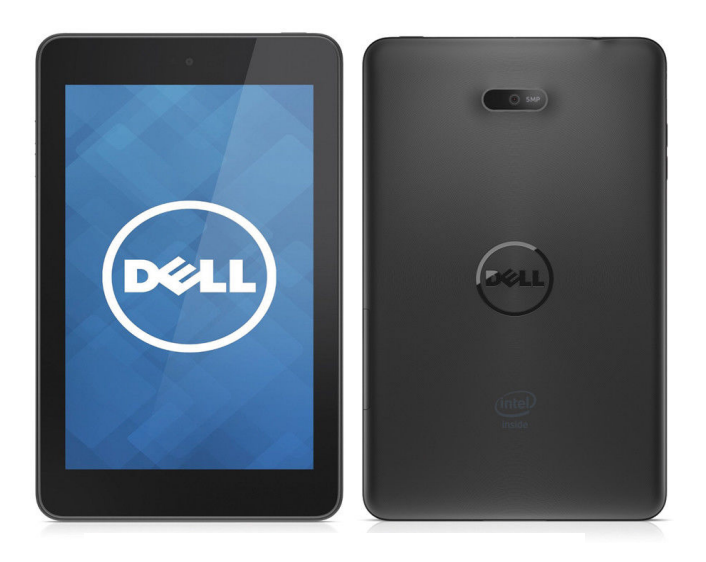

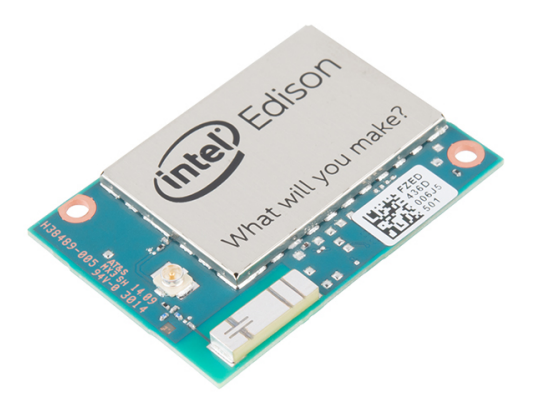

intel

#### UaaF: The Universal Boot loader

- About
	- Small executable to initialize minimum hardware to load Linux
	- Can run on bare metal or as classical variant (invoked by firmware)
- Features
	- x86 support
	- ACPI structure from scratch (generating tables)
	- Well maintained
- **Limitations** 
	- ACPI support only for x86

#### UaaF: Source tree structure

#### Platform agnostic (x86)

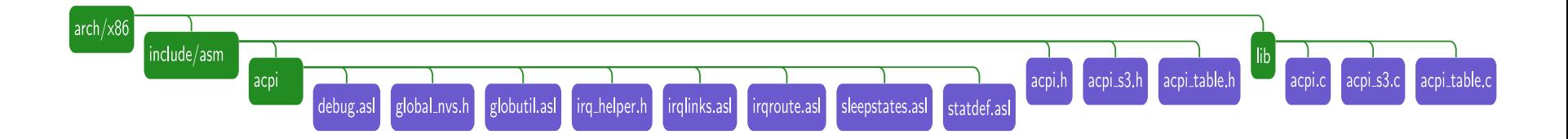

#### Platform dependent (Intel Tangier)

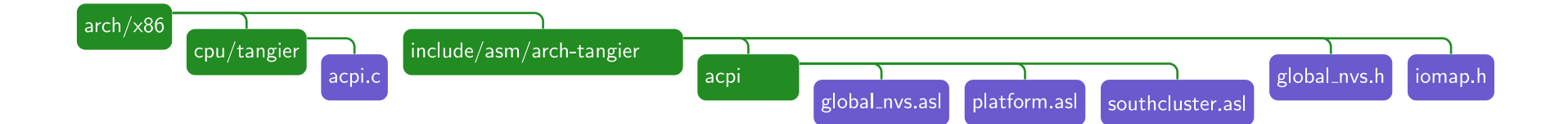

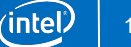

#### Mandatory tables

- Step 1: RSDP
	- Root System Device Pointer
- Step 2 (32-bit): RSDT
	- Root System Description Table
- Step 2 (64-bit): XSDT
	- Extended System Description Table
- **Step 3: FADT (FACP, FACS, DSDT)** 
	- Fixed ACPI Description Table
	- Firmware ACPI Control Structure
	- Differentiated System Description Table

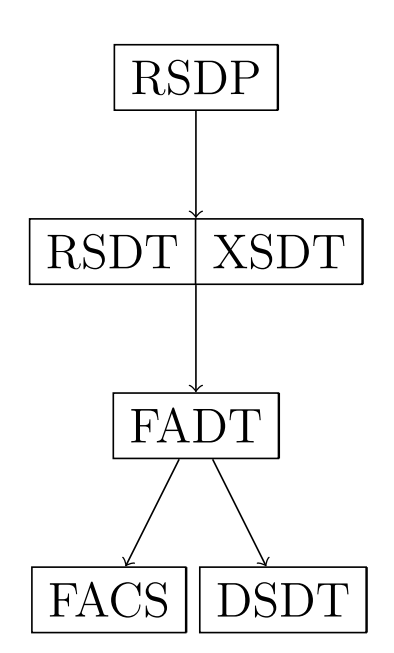

′intel

### Optional tables (example)

- Platforms with Interrupt Controller
	- Step 4: Multiple APIC Description Table (MADT)
- Platform with PCI bus
	- Step 5: Memory mapped Configuration space base address description table (MCFG)
- Platform agnostic
	- Boot Graphics Resource Table (BGRT)
	- ...
- UEFI ACPI Support (extensions)
	- Step 6: Serial Port Console Redirection (SPCR)
	- Step 7: Core System Resource Table (CSRT)

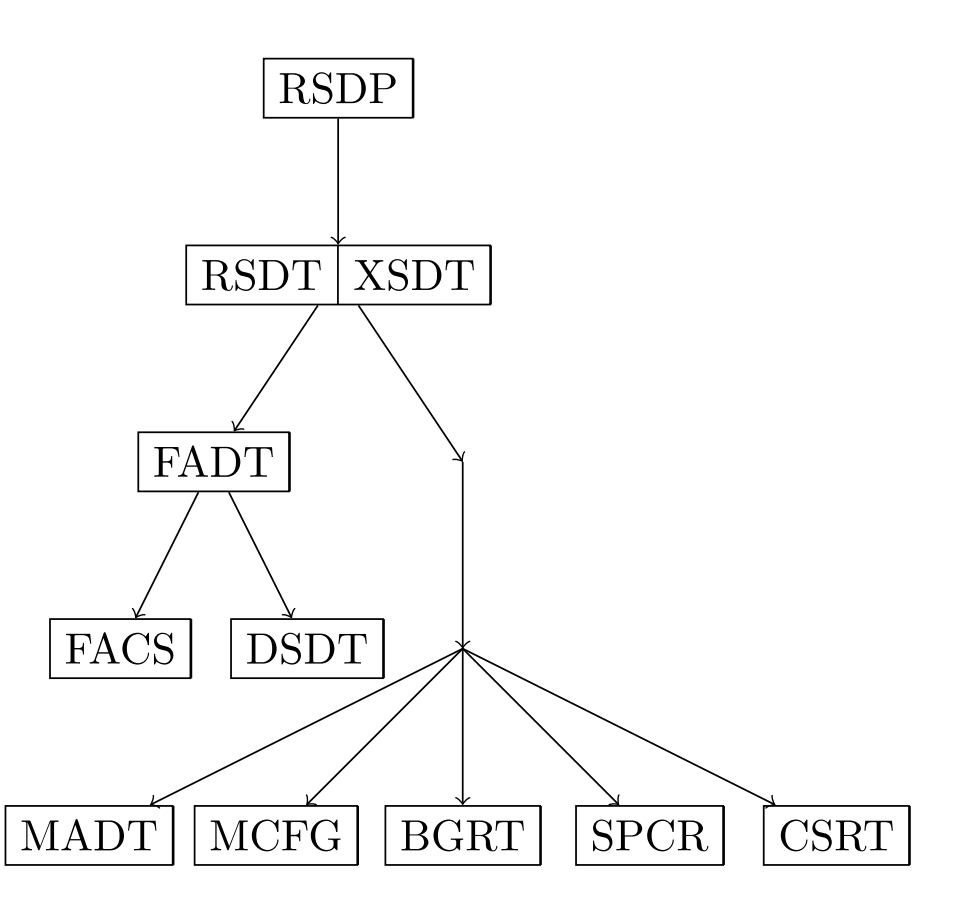

ïntel

#### UaaF: In platform dependent code (C code)

- arch/x86/cpu/<\$CPU>/acpi.c
	- Step 3 (FADT, Global NVS, DSDT): acpi\_create\_fadt() and acpi\_create\_gnvs()
	- Step 4 (MADT): \_\_weak acpi\_fill\_madt()
	- Step 5 (MCFG): weak acpi fill mcfg()
	- Step 7 (CSRT): weak acpi fill csrt()
- arch/x86/include/asm/arch-<\$CPU>/
	- iomap.h
	- global\_nvs.h (Global NVS for C side of interface)

#### UaaF: In platform dependent code (C code)

- arch/x86/cpu/<\$CPU>/acpi.c
	- Step 3 (FADT, Global NVS, DSDT): acpi\_create\_fadt() and acpi\_create\_gnvs()
	- Step 4 (MADT): \_\_weak acpi\_fill\_madt()
	- Step 5 (MCFG): weak acpi fill mcfg()
	- Step 7 (CSRT): weak acpi fill csrt()
- arch/x86/include/asm/arch-<\$CPU>/
	- iomap.h
	- global\_nvs.h (Global NVS for C side of interface)

#### UaaF: In platform dependent code (ASL code)

- arch/x86/include/asm/arch-<\$CPU>/acpi/global\_nvs.asl
	- Global NVS for ACPI side of interface
- arch/x86/include/asm/arch-<\$CPU>/acpi/southcluster.asl
	- Defines PCI host bridge
	- Defines South Cluster devices
	- Defines other devices behind PCI bus
- arch/x86/include/asm/arch-<\$CPU>/acpi/platform.asl
	- Includes Global NVS
	- Includes South Cluster devices
	- Defines hooks, such as \_PTS() and \_WAK() for system sleep states
	- Defines platform devices which are not falling to the above category
	- Container for the rest of ASL methods and objects in  $\setminus$  SB scope

#### UaaF: In platform dependent code (ASL code)

- arch/x86/include/asm/arch-<\$CPU>/acpi/global\_nvs.asl
	- Global NVS for ACPI side of interface
- arch/x86/include/asm/arch-<\$CPU>/acpi/southcluster.asl
	- Defines PCI host bridge
	- Defines South Cluster devices
	- Defines other devices behind PCI bus
- arch/x86/include/asm/arch-<\$CPU>/acpi/platform.asl
	- Includes Global NVS
	- Includes South Cluster devices
	- Defines hooks, such as \_PTS() and \_WAK() for system sleep states
	- Defines platform devices which are not falling to the above category
	- Container for the rest of ASL methods and objects in  $\setminus$  SB scope

#### UaaF: In platform dependent code (ASL code)

- arch/x86/include/asm/arch-<\$CPU>/acpi/global\_nvs.asl
	- Global NVS for ACPI side of interface
- arch/x86/include/asm/arch-<\$CPU>/acpi/southcluster.asl
	- Defines PCI host bridge
	- Defines South Cluster devices
	- Defines other devices behind PCI bus
- arch/x86/include/asm/arch-<\$CPU>/acpi/platform.asl
	- Includes Global NVS
	- Includes South Cluster devices
	- Defines hooks, such as \_PTS() and \_WAK() for system sleep states
	- Defines platform devices which are not falling to the above category
	- Container for the rest of ASL methods and objects in  $\setminus$  SB scope

## Upstreaming effort

Upstreaming effort of U-Boot changes to support ACPI on new platform

intel)

#### Upstreaming effort: Platform bring up

- Intel Merrifield platform bring up (from 2017-02-05 till 2017-07-06)
	- 446d4e048ee3 ("x86: make LOAD\_FROM\_32\_BIT visible for platforms")
	- 7a96fd8ef002 ("x86: Introduce INTEL\_MID quirk option")
	- 308c75e08dea ("x86: Intel MID platforms has no microcode update")
	- c5f8dd482b41 ("serial: Add serial driver for Intel MID")
	- ca0d29e4f060 ("x86: Introduce minimal PMU driver for Intel MID platforms")
	- 495f3774be68 ("x86: Add Intel Edison board files")

– …

- 664 insertions(+), 11 deletions(-)
- U-Boot v2017.09

#### Upstreaming effort: ACPI preparations

- ACPI related preparations (from 2017-07-21 till 2017-07-28)
	- 06054b1a623d ("Makefile: Don't shadow actual error when compile ASL")
	- e7aa9c294759 ("Makefile: Export build date as integer")
	- 684c4cd01125 ("x86: acpi: Fill OEM revision")
	- 2dcbef6f6c43 ("x86: acpi: Name fields in FADT in accordance with specification")
	- b156da91fb1c ("x86: acpi: Deduplicate acpi\_fill\_madt() implementation")
	- ace7762b2854 ("x86: acpi: Export acpi\_fill\_mcfg() with \_\_weak attribute")
	- 382fabb2974a ("x86: acpi: Don't touch hardware on HW reduced platforms")
	- c3df28f6e2fc ("x86: Make table address selectable")
- 61 insertions(+), 72 deletions(-)
- U-Boot v2017.09

#### Upstreaming effort: Basic ACPI support

- Basic ACPI support for Intel Edison (from 2017-10-03 till 2018-01-10)
	- 39665beed6f7 ("x86: tangier: Enable ACPI support for Intel Tangier")
	- 256df1e1c666 ("x86: edison: Bring minimal ACPI support to the board")
	- 1602d215b595 ("x86: tangier: Use official ACPI HID for FLIS IP")
	- d08953e04596 ("x86: tangier: Use actual GPIO hardware numbers")
	- 5d8c4ebd95e2 ("x86: tangier: Add Bluetooth to ACPI table")
	- 3ffb33d6362b ("x86: tangier: Make \_CRS for BTH0 Serialized to avoid warning")
	- 378960d8c2c7 ("x86: zImage: Move subarch assignment out of cmd\_line check")
- 544 insertions(+), 18 deletions(-)
- **U-Boot v2018.03**

#### Upstreaming effort: Serial Port Console Redirection

- SPCR support for x86 (from 2018-11-20 till 2018-11-20)
	- ac7f5db9dc69 ("dm: serial: Add ->getconfig() callback")
	- d5bb4f862b47 ("dm: serial: Introduce ->getinfo() callback")
	- 0af761620f2b ("serial: ns16550: Group reg\_\* members of ns16550\_platdata")
	- 4e7207791c05 ("serial: ns16550: Read reg-io-width from device tree")
	- 50bf7d03c26b ("serial: ns16550: Provide ->getinfo() implementation")
	- f3275aa4a17f ("x86: acpi: Add SPCR table description")
	- b288cd960072 ("x86: acpi: Generate SPCR table")
- 344 insertions(+), 5 deletions(-)
- U-Boot v2019.01

#### Upstreaming effort: Core System Resource Table and extra changes

- CSRT support (from 2019-07-14 till 2019-07-14, U-Boot v2019.10)
	- eef30079454c ("x86: acpi: Add CSRT description")
	- ddd2a4244c26 ("x86: acpi: Introduce a stub to generate CSRT")
	- e3be52ceac7f ("x86: acpi: Enable ACPI companion for Intel iDMA 32-bit")
	- 5e99fde34a77 ("x86: tangier: Populate CSRT for shared DMA controller")
- Miscellaneous changes (from 2018-11-10 till 2019-02-26, U-Boot v2019.04)
	- f1b8641fd48d ("x86: acpi: Enable RTC for Intel Tangier")
	- 24b56e2bf369 ("x86: tangier: Add initial ACPI support for PMIC device")
	- 1d2825aa30b6 ("x86: acpi: Add DMA descriptors for SPI5 on Intel Tangier")
	- c652dd15571e ("x86: acpi: Add DMA descriptors for I2C1 on Intel Tangier")
- 238 insertions(+), 0 deletions(-)

### Demo

Demo slides

#### Demo: ACPI tables in memory (firmware)

RSDP 0x000000008D2FE014 000024 (v02 INTEL )

XSDT 0x000000008D2AA188 0000EC (v01 INTEL KBL 00000000 01000013)

FACP 0x000000008D2F2000 0000F4 (v05 INTEL KBL 00000000 MSFT 0000005F)

DSDT 0x000000008D2BC000 032C2A (v02 INTEL SKL 00000000 INTL 20160422)

APIC 0x000000008D2F0000 0000BC (v03 INTEL KBL 00000001 MSFT 0000005F)

MCFG 0x000000008D2EF000 00003C (v01 INTEL KBL 00000001 MSFT 0000005F)

UEFI 0x000000008D28F000 000042 (v01 INTEL EDK2 00000002 01000013)

HPET 0x000000008D2F1000 000038 (v01 INTEL KBL 00000001 MSFT 0000005F)

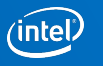

#### Demo: ACPI tables in memory (U-Boot)

RSDP 0x00000000000E4500 000024 (v02 U-BOOT)

XSDT 0x00000000000E45E0 00004C (v01 U-BOOT U-BOOTBL 20190913 INTL 00000000)

FACP 0x00000000000E5310 0000F4 (v06 U-BOOT U-BOOTBL 20190913 INTL 00000000)

DSDT 0x00000000000E4780 000A8A (v02 U-BOOT U-BOOTBL 00010000 INTL 20190509)

APIC 0x00000000000E5410 000048 (v04 U-BOOT U-BOOTBL 20190913 INTL 00000000)

MCFG 0x00000000000E5460 00003C (v01 U-BOOT U-BOOTBL 20190913 INTL 00000000)

CSRT 0x00000000000E54A0 000058 (v00 U-BOOT U-BOOTBL 20190913 INTL 00000000)

SPCR 0x00000000000E5500 000050 (v02 U-BOOT U-BOOTBL 20190913 INTL 00000000)

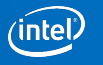

#### Demo: Interrupt controllers initialization (U-Boot)

- ACPI: Local APIC address 0xfee00000
- ACPI: Local APIC address 0xfee00000
- ACPI: LAPIC (acpi\_id[0x00] lapic\_id[0x00] enabled)
- ACPI: LAPIC (acpi\_id[0x02] lapic\_id[0x02] enabled)
- ACPI: IOAPIC (id[0x02] address[0xfec00000] gsi\_base[0])
- Using ACPI (MADT) for SMP configuration information

#### Demo: Dynamic load of SSDT (U-Boot)

Host-directed Dynamic ACPI Table Load:

SSDT 0xFFFFA0E0062A0000 001820 (v05 HD44780 00000001 INTL 20190703)

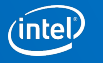

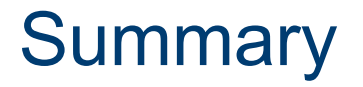

- Current ACPI v6.3 covers System-on-Chips and embedded platforms
- U-Boot can be used as ACPI provider
- Less than three months to bring up basic ACPI support in U-Boot

ınte

### References

Useful resources to continue with

#### References

- ACPI Specification v6.3 (released January 2019) or newer
- ACPI support documents: <https://www.uefi.org/acpi>
- U-Boot support
	- Official Git repository <https://gitlab.denx.de/u-boot/u-boot>
	- Official mailing list: <https://lists.denx.de/listinfo/u-boot>
- **Intel Edison community support** 
	- GitHub repositories: <https://github.com/edison-fw>
	- Wiki (user): <https://edison-fw.github.io/meta-intel-edison/>
	- Wiki (developer): [https://edison.internet-share.com/wiki/Main\\_Page](https://edison.internet-share.com/wiki/Main_Page)
	- U-Boot repository: <https://github.com/andy-shev/u-boot/tree/edison-acpi>

## Questions and Answers Thank you!

intel)

#### Legal Information

Intel is a trademark of Intel Corporation in the U.S. and other countries. \*Other names and brands may be claimed as property of others. **Copyright © 2019 Intel Corporation, All rights reserved.**

ınte

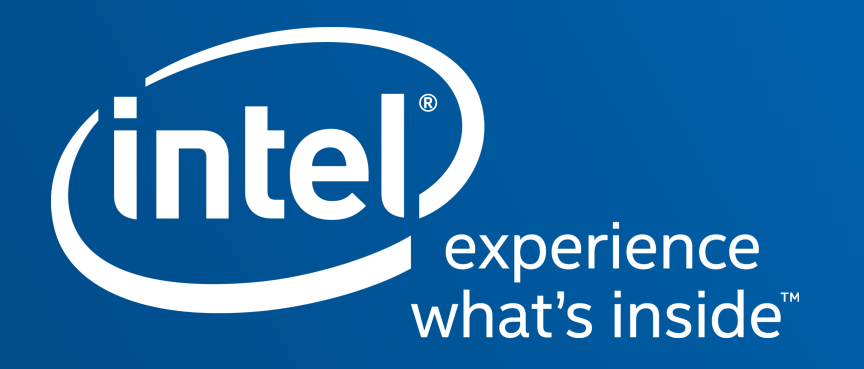